#### <span id="page-0-0"></span>SeaHorn: A CHC-based Verification Tool

#### Jorge A. Navas

Stanford Research Institute

#### LOPSTR/PPDP, Sep 5, 2018

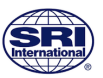

#### 2007 圓 쓰 呤 < Mario Méndez-Lojo, Jorge A. Navas, Manuel V. Hermenegildo:  $[i1]$ ш An Efficient, Parametric Fixpoint Algorithm for Analysis of Java Bytecode, Electr. Notes Theor. Comput. Sci. 190(1): 51  $\blacksquare$  [c4]  $\Box$   $\Box$   $\Diamond$   $\Diamond$   $\Diamond$  Jorge A. Navas, Edison Mera, Pedro López-García, Manuel V. Hermenegildo: User-Definable Resource Bounds Analysis for Logic Programs. ICLP 2007: 348-363 ■ [c3]  $\Box \Box \Box \heartsuit \preccurlyeq$  Mario Méndez-Lojo, Jorge A. Navas, Manuel V. Hermenegildo: A Flexible, (C)LP-Based Approach to the Analysis of Object-Oriented Programs, LOPSTR 2007; 154-168

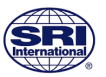

# Automated Reasoning for Software

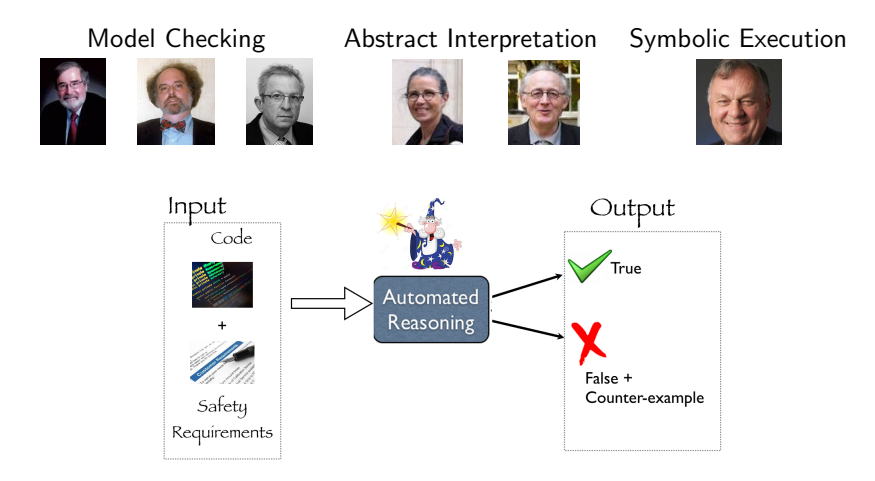

True  $=$  code satisfies the safety requirement  $+$  certificate  $False = code$  violates the safety requirement  $+$  cex

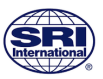

Parse the program

Produce an optimized intermediate representation with a reduced number of cases

Build a verification engine

Support for procedures, pointers, arrays, etc.

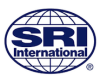

Minimize effort when facing a new verification task

build reusable logic-based verification technology and static analysis techniques

Useful to software developers:

efficient, user-friendly, trusted, certificate-producing, . . .

Useful to researchers in verification help to assess the effectiveness of a new idea as quick as possible

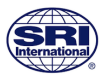

#### In this talk ...

#### 1 [SeaHorn Overview](#page-6-0)

#### **[Demo](#page-11-0)**

<sup>3</sup> [Constrained Horn Clauses for Verification](#page-12-0)

#### 4 [Solving CHCs](#page-45-0)

#### <sup>5</sup> [Conclusions and Current/Future Work](#page-52-0)

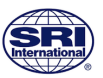

#### <span id="page-6-0"></span>http://seahorn.github.io

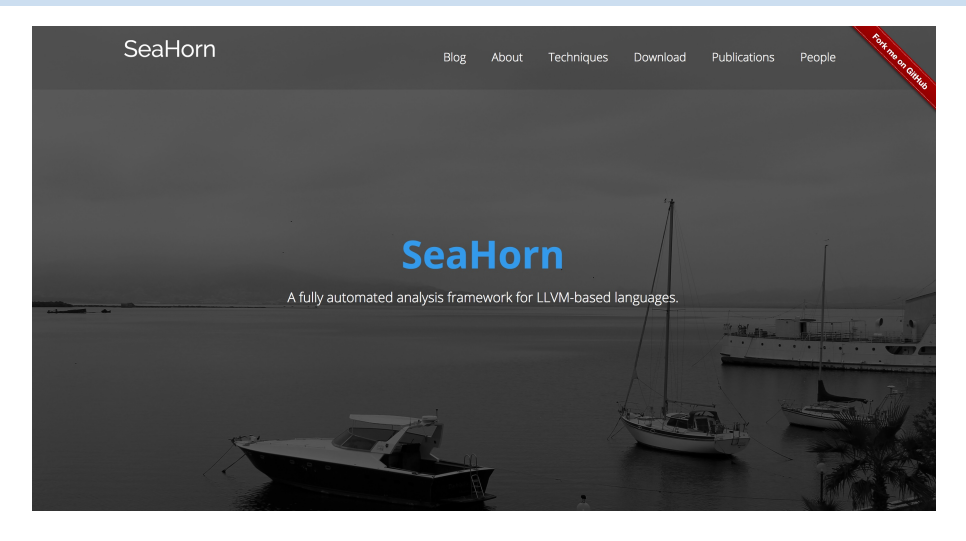

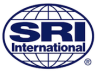

#### SeaHorn Team

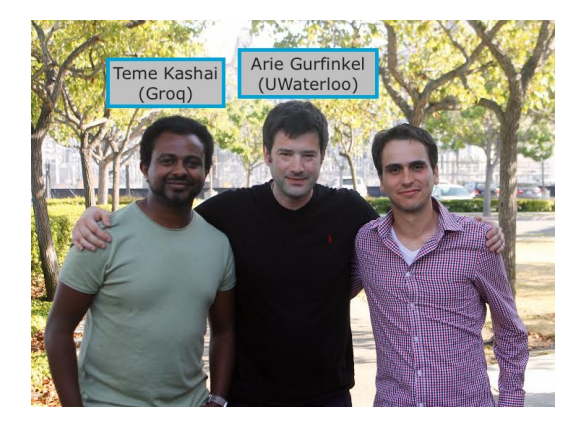

And many great collaborators such as Bjorner, Gange, Komuravelli, Sondergaard, Stuckey, etc

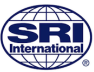

### SeaHorn Workflow

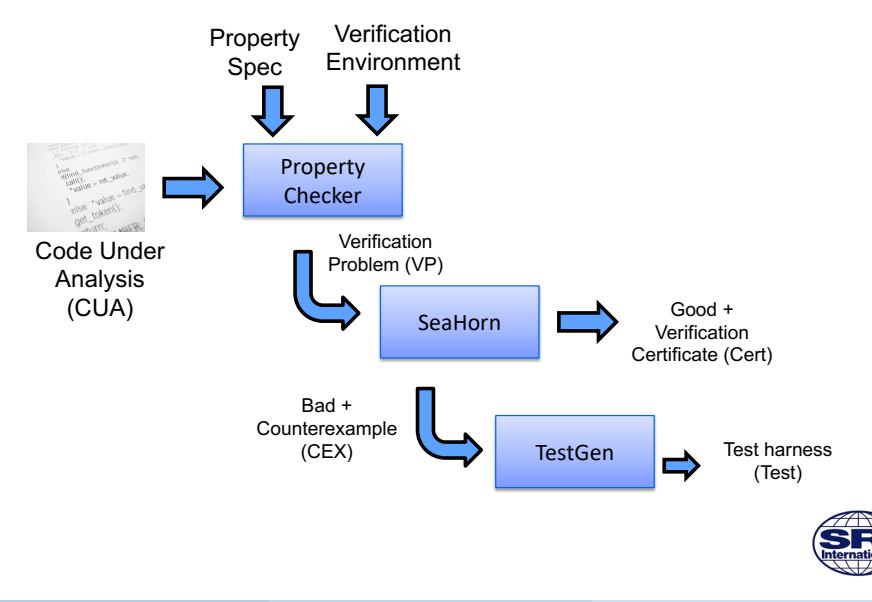

# Writing a Property Checker

Similar to a dynamic checker (e.g., clang sanitizers) A significant development effort for each new property new specialized static analyses to rule out trivial cases different instrumentations have affect on performance Developed by a domain expert understanding of verification techniques is useful (but not required) 3-6 month effort for a new property but many things can be reused between similar properties (out-of-bounds, null-deref, taint checking, use-after-free, etc) SeaHorn property checkers memory safety (out of bounds, null pointer) ongoing work to improve scalability and usability taint analysis (developed by Princeton)

#### SeaHorn Architecture

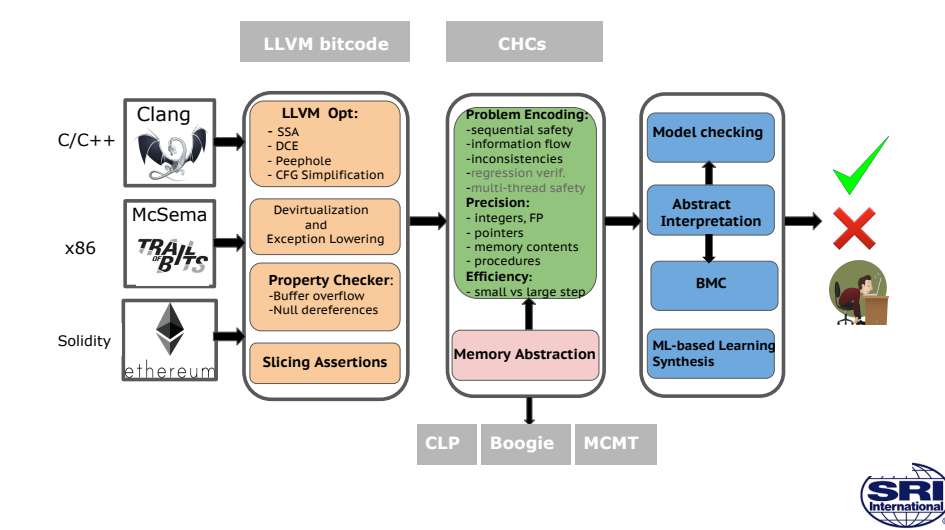

#### <span id="page-11-0"></span>Demo

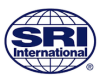

<span id="page-12-0"></span>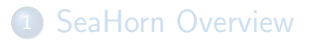

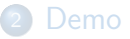

#### [Constrained Horn Clauses for Verification](#page-12-0)

#### [Solving CHCs](#page-45-0)

[Conclusions and Current/Future Work](#page-52-0)

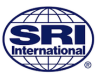

### Constrained Horn Clauses (CHCs)

A Constrained Horn Clause (CHC) is a formula:

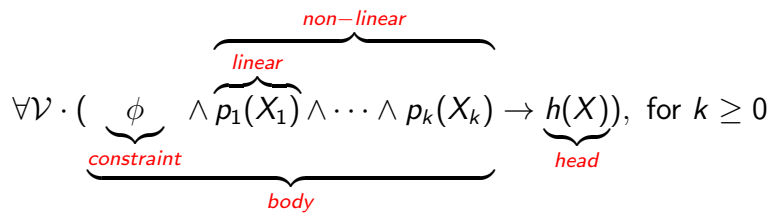

 $\mathcal{F}$ : function symbols, P:predicate symbols, and  $\mathcal{V}$ : variables  $\phi$  is a constraint over F and V wrt some background theory  $\mathcal{X}_i, \mathcal{X} \subseteq \mathcal{V}$  are (possibly empty) vectors of variables  $p_i(X_i)$  is an application  $p(t_1, \ldots, t_n)$  of an *n*-ary  $p \in \mathcal{P}$  for FO terms  $t_i$  constructed from  $\mathcal F$  and  $X_i$  $h(X)$  is either defined analogously to  $p_i$  or false

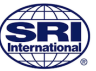

A model of a set of CHCs is an interpretation  $\mathcal J$  of each predicate  $p_i$  that makes all clauses valid

A set of CHCs is satisfiable if it has a model, and is unsatisfiable otherwise

In the context of verification:

a program satisfies a property iff its corresponding CHCs are satisfiable

models for CHCs correspond to inductive invariants and summaries

derivations to false correspond to counterexample

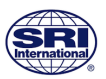

#### CHCs are expressive enough to model a broad set of interesting verification and inference problems

CHCs are very amenable for abstractions

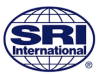

$$
Init(X) \rightarrow Inv(X)
$$
  

$$
Inv(X) \land Step(X, X') \rightarrow Inv(X')
$$
  

$$
Inv(X) \rightarrow \neg Bad(X)
$$

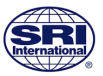

#### Verification of Multi-Threaded Programs

**Predicate Abstraction and Refinement** for Verifying Multi-Threaded Programs

Ashutosh Gupta Corneliu Popeea Andrey Rybalchenko

$$
\begin{array}{l}\n\bigwedge_{i\in\{1,\ldots,N\}}(Init(X) \to Inv_i(X)) \\
\bigwedge_{i\in\{1,\ldots,N\}}(Inv_i(X) \land Step_i(X,X') \to Inv_i(X')) \\
\bigwedge_{i\in\{1,\ldots,N\}}(Inv_i(X) \land Env_i(X,X') \to Inv_i(X')) \\
\bigwedge_{i,j\in\{1,\ldots,N\}, i\neq j}(Inv_j(X) \land Step_j(X,X') \to Env_i(X,X')) \\
Inv_1(X) \land \ldots \land Inv_N(X) \to \neg Bad(X)\n\end{array}
$$

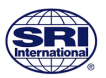

#### Verification of Array Manipulating Programs

$$
Init(X, A) \rightarrow Inv(X, A)
$$
  

$$
I(X, A) \land Step(X, A, X', A') \rightarrow I(X', A')
$$
  

$$
Inv(X, A) \rightarrow \neg Bad(X, A)
$$

Step can contain array constraints of the form:

$$
a' = \text{write}(a, i, v)
$$
  
\n
$$
v = \text{read}(a, i)
$$
  
\nwhere  $i, v \in X \cup X'$ ,  $a \in A$ , and  $a' \in A'$ 

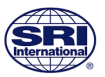

# Verification of Array Manipulating Programs

Cell morphing: from array programs to array-free Horn clauses<sup>\*</sup> David Monniaux Laure Gonnord

Abstract array a into a pair  $(k, a_k)$  st.  $a[k] = a_k$ 

 $a' = \texttt{write}(a, i, v)$  ("the value at  $i$  is  $v$ , the rest unchanged"):  $i = k \wedge Inv(X, v, i, a_k) \rightarrow Inv(X, v, i, v)$  $i \neq k \wedge Inv(X, v, k, a_k) \rightarrow Inv(X, v, k, a_k)$ 

 $v = \text{read}(a, i)$  ("v has new value, the rest is preserved"):  $i=k\wedge \mathsf{Inv}(X,\mathsf{v},i,\mathsf{a}_i)\to \mathsf{Inv}(X,\mathsf{a}_i,i,\mathsf{a}_i)$  $i\neq k\wedge \mathsf{Inv}(X,\mathsf{v},k,a_k)\wedge \mathsf{Inv}(X,\mathsf{v},i,a_i)\to \mathsf{Inv}(X,a_i,k,a_k)$ 

## And many more ...

#### Finding Inconsistencies in Programs with Loops<sup>\*</sup>

Temesghen Kahsai<sup>1</sup>, Jorge A. Navas<sup>2</sup>, Dejan Jovanović<sup>3</sup>, Martin Schäf<sup>3</sup>

#### Verifying Array Programs by **Transforming Verification Conditions**

Emanuele De Angelis<sup>1</sup>, Fabio Fioravanti<sup>1</sup>, Alberto Pettorossi<sup>2</sup>, and Maurizio Projetti<sup>3</sup>

#### **Automating Regression Verification**

Dennis Felsing<sup>t</sup> dennis.felsing@student.kit.edu

Sarah Grebing<sup>t</sup> sarah.grebing@kit.edu

Vladimir Klebanov<sup>†</sup> klebanov@kit.edu

Philipp Rümmer<sup>‡</sup> philipp.ruemmer@it.uu.se **Mattias Ulbrich** ulbrich@kit.edu

Wang Yi

#### SMT-Based Verification of Parameterized Systems-

**Arie Gurfinkel** SEI/CMU, USA University of Waterloo. Canada arie.gurfinkel@uwaterloo.ca

Sharon Shoham Tel Aviv University, Israel sharon.shoham@gmail.com Yuri Meshman **Technion**, Israel svurim@gmail.com

#### **Horn Clauses for Communicating Timed Systems**

Hossein Hojiat Cornell University, USA Philipp Rümmer Payle Subotic Uppsala University, Sweden

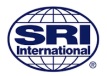

A Hoare triple  $\{Pre\} P \{ Post \}$  is valid iff every terminating execution of  $P$  that starts in a state satisfying  $Pre$  ends in a state satisfying Post

Validity of Hoare triples can be reduced to FOL validity by applying a predicate transformer, e.g., the Dijkstra's weakest liberal precondition:

$$
\{Pre\} P\{Post\} \iff Pre \Rightarrow \text{wlp}(P, Post)
$$

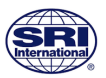

#### Translating to CHCs Using Weakest Liberal Preconditions

$$
\mathit{Pre} \rightarrow \mathsf{wlp}(\mathit{Main},\mathit{Post}) \land \bigwedge_{f \in P} \forall x,r.\mathsf{wlp}(\mathit{B}_f,\mathcal{S}_f(x,r))
$$

wlp(if C  $S_1$  else  $S_2$ ,  $\phi$ )  $\rightsquigarrow$   $C \rightarrow$  wlp( $S_1$ ,  $\phi$ )  $\land$   $\neg$   $C \rightarrow$  wlp( $S_2$ ,  $\phi$ )  $wlp(S_1; S_2, \phi)$   $\rightsquigarrow$   $wlp(S_1, wlp(S_2, \phi))$  $wlp(x = e, \phi)$   $\rightsquigarrow \phi[x \leftarrow e]$ wlp(error,  $\phi$ )  $\longrightarrow \bot$ wlp(while  $C B, \phi$ )  $\longrightarrow \mathcal{I}(\overline{x}) \wedge$  $\forall \overline{x}((\mathcal{I}(\overline{x}) \wedge C \wedge \rightarrow \mathsf{wlp}(B, \mathcal{I}(\overline{x}))) \wedge$  $(\mathcal{I}(\overline{x}) \wedge \neg C \rightarrow \phi))$  $wlp(x = f(y), \phi)$   $\rightsquigarrow \forall r. S_f(y, r) \rightarrow \phi[x \leftarrow r]$ 

And apply negation, prenex, and conjunctive normal form

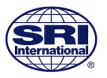

### Translating to CHCs Using Dual WLP

$$
main() \{ \n x = 1;\n y = 0;\nwhile (y > 0) { \n x = x + y;\n y = y + 1;\n} \nassert(x \ge y) \n}
$$

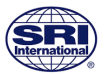

#### Translating to CHCs Using Dual WLP

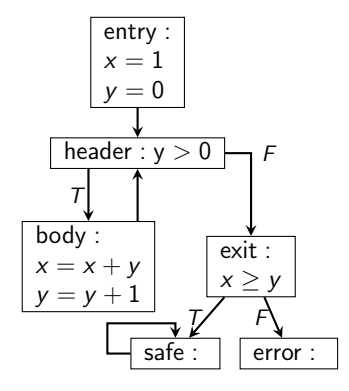

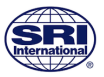

#### Translating to CHCs Using Dual WLP

$$
wlp(P, Post) = \neg wlp(P, \neg Post)
$$

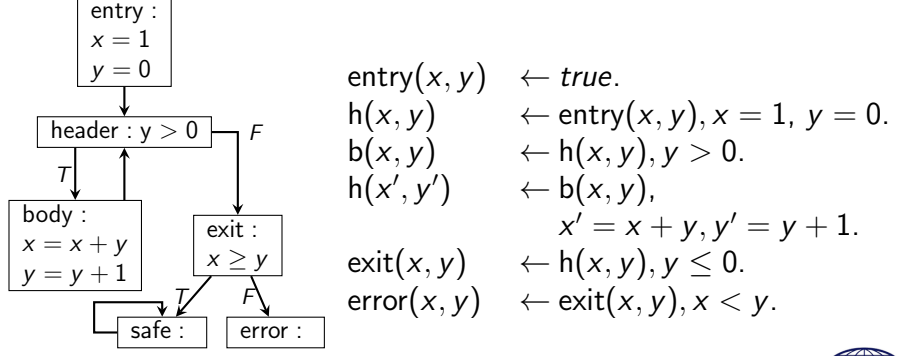

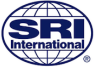

Rule for if-then-else can cause the resulting CHCs to be exponentially larger than the original program

Solution: generate compact VCs for loop-free code

Use of Cut-point graph (CPG) rather than the original CFG

A CPG is a summarized CFG, where each node represents a cut-point (loop head) and each edge represents multiple loop-free paths through the CFG

CPGs preserve reachability of control locations

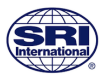

#### From CFG to CPG

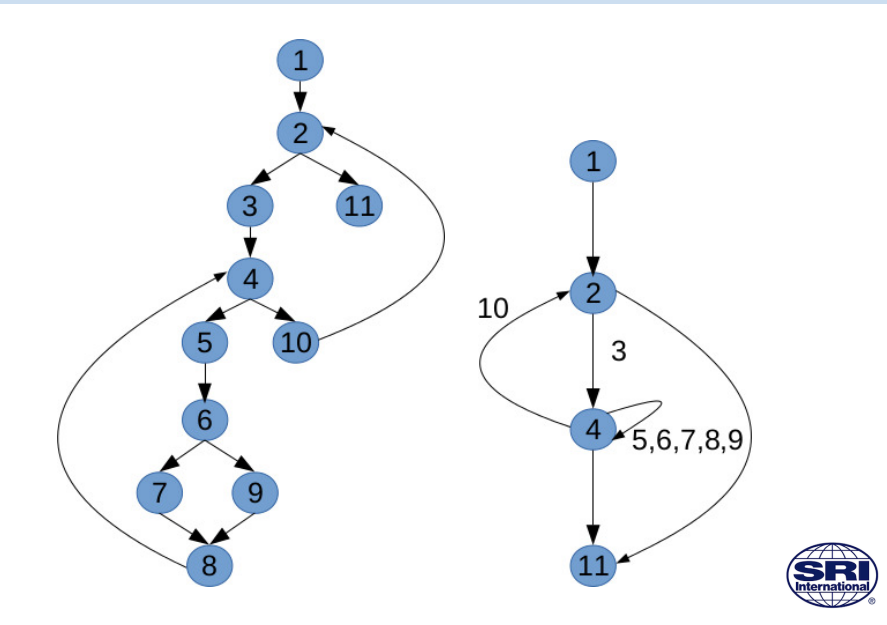

#### Large-Step Encoding using Cut-point Graphs

Single Static Assignment (SSA): every value has a unique definition

int x, y, n;

\n
$$
\ell_0: x = 0; y = *
$$

\n $\ell_1: \text{while } (x < n) \{$ 

\n $\ell_2: \text{ if } (y > 0)$ 

\n $\ell_3: x = x + y;$ 

\nelse

\n $\ell_4: x = x - y;$ 

\n $\ell_5: y = -1 \times y;$ 

\n $\ell_6: x = x - y;$ 

$$
\begin{array}{ll}\n\ell_0: & \text{goto } \ell_1 \\
\ell_1: & x_0 = \phi(0 : \ell_0, x_3 : \ell_5); \\
y_0 = \phi(y : \ell_0, y_1 : \ell_5); \\
 & \text{if } (x_0 < n) \text{goto } \ell_2 \text{ else goto } \ell_6 \\
\ell_2: & \text{if } (y_0 > 0) \text{goto } \ell_3 \text{ else goto } \ell_4 \\
\ell_3: & x_1 = x_0 + y_0; \text{goto } \ell_5 \\
\ell_4: & x_2 = x_0 - y_0; \text{goto } \ell_5 \\
\ell_5: & x_3 = \phi(x_1 : \ell_3, x_2 : \ell_4); \\
&y_1 = -1 \times y_0 \\
 & \text{goto } \ell_1\n\end{array}
$$

#### Large-Step Encoding using Cut-point Graphs

$$
\begin{array}{ll}\n\phi: & \text{for } \mathcal{U}_1 \text{ gives } \mathcal{U}_1 \\
x_1 = x_0 + y_0 \land & \text{for } \mathcal{U}_1 \text{ and } \mathcal{U}_2 \text{ and } \mathcal{U}_3 \text{ and } \mathcal{U}_4 \text{ and } \mathcal{U}_5 \text{ and } \mathcal{U}_6 \text{ and } \mathcal{U}_7 \text{ and } \mathcal{U}_8 \text{ and } \mathcal{U}_9 \text{ and } \mathcal{U}_9 \
$$

$$
p_1(x'_0,y'_0) \leftarrow p_1(x_0,y_0) \land \phi
$$

 $\ell_0$ : goto  $\ell_{\pm}$ 

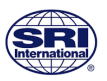

n) goto  $\ell_2$  else goto  $\ell_6$ 0) goto  $\ell_3$  else goto  $\ell_4$ 

# SeaHorn Memory Model  $\equiv$  C Memory Model

Block-based memory model: a pointer is a pair  $\langle ref, o \rangle$  where ref uniquely defines a memory object and o defines the byte in the object being point to

 $Env : \mathbb{V} \to \mathsf{Ptr}$  Ptr = Ref  $\times$  Int Mem : Ptr  $\to$  Ptr

Concrete memory model:

each allocation (e.g. malloc) creates a fresh new object the number of objects is infinite

Abstract memory model:

the number of allocation regions is finite

allocation site used as an object reference

Use a whole-program pointer analysis to compute an abstract points-to graph

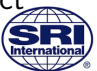

#### From Pointer Analysis to CHCs

Run a pointer analysis to disambiguate memory

Produce a side-effect-free encoding by:

replacing each memory object o to a logical array  $A_{\alpha}$ 

replacing memory accesses to a pointer  $p$  within object  $q$  to array reads and writes over  $A_{\alpha}$ 

$$
v := *(\&p + i) \mapsto v = \text{read}(A_o, i)
$$
  
 
$$
*(\&p + i) := v \mapsto A'_o = \text{write}(A_o, i, v)
$$

each write on  $A_o$  produces a new version of  $A_o^\prime$  representing the array after the execution of the memory write

Accuracy of pointer analysis is vital for CHC solver's scalability: resolve aliasing at encoding time

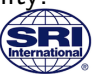

```
void f(int∗ x,int∗ y) {
  ∗x = 1;
  ∗y = 2;
}
void g(int∗ p,int∗ q,
       int∗ r,int∗ s) {
  f(p,q);
  f(r,s);
}
```
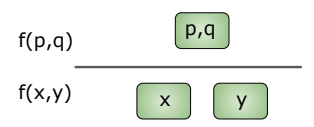

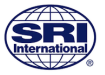

```
void f(int∗ x,int∗ y) {
  ∗x = 1;
  ∗y = 2;
}
void g(int∗ p,int∗ q,
    int∗ r,int∗ s) {
  f(p,q);f(r,s);}
```

$$
f(p,q)
$$
  

$$
f(x,y)
$$

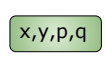

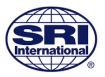

```
void f(int∗ x,int∗ y) {
  ∗x = 1;
  ∗y = 2;
}
void g(int∗ p,int∗ q,
       int∗ r,int∗ s) {
  f(p,q);
  f(r,s);
}
```
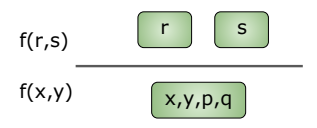

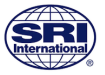

```
void f(int∗ x,int∗ y) {
  ∗x = 1;
  ∗y = 2;
}
void g(int∗ p,int∗ q,
    int∗ r,int∗ s) {
  f(p,q);f(r,s);}
```

$$
f(r,s)
$$
  

$$
f(x,y)
$$

$$
x, y, p, q, r, s
$$

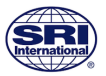

```
void f(int∗ x,int∗ y) {
  ∗x = 1;
  ∗y = 2;
}
void g(int∗ p,int∗ q,
       int∗ r,int∗ s) {
  f(p,q);
  f(r,s);
}
```

$$
S_f(x, y, a_{xy}, a_{xy}^{\prime\prime}) \leftarrow
$$
  
\n
$$
a_{xy}^{\prime} = \text{write}(a_{xy}, x, 1) \land
$$
  
\n
$$
a_{xy}^{\prime\prime} = \text{write}(a_{xy}^{\prime}, y, 2)
$$
  
\n
$$
S_{\alpha}(p, q, r, s, a_{corr}, a_{\text{max}}^{\prime\prime}) \leftarrow
$$

$$
S_g(p, q, r, s, a_{pqrs}, a_{pqrs}' ) \leftarrow S_f(p, q, a_{pqrs}, a_{pqrs}') \wedge S_f(r, s, a_{pqrs}', a_{pqrs}'')
$$

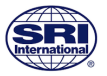

```
void f(int∗ x,int∗ y) {
  ∗x = 1;
  ∗y = 2;
}
void g(int∗ p,int∗ q,
       int∗ r,int∗ s) {
  f(p,q);
  f(r,s);
}
```
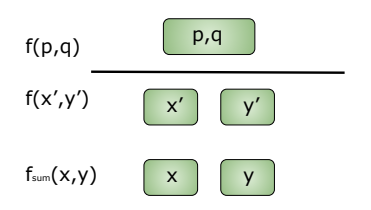

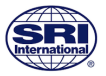

```
void f(int∗ x,int∗ y) {
  ∗x = 1;
  ∗y = 2;
}
void g(int∗ p,int∗ q,
       int∗ r,int∗ s) {
  f(p,q);
  f(r,s);
}
```
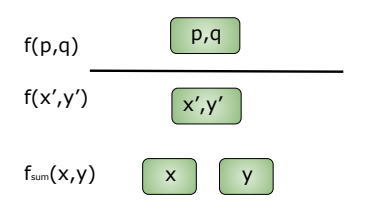

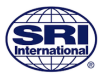

```
void f(int∗ x,int∗ y) {
  ∗x = 1;
  ∗y = 2;
}
void g(int∗ p,int∗ q,
       int∗ r,int∗ s) {
  f(p,q);
  f(r,s);
}
```
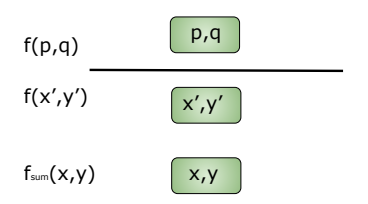

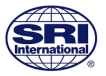

```
void f(int∗ x,int∗ y) {
  ∗x = 1;
  ∗y = 2;
}
void g(int∗ p,int∗ q,
       int∗ r,int∗ s) {
  f(p,q);
  f(r,s);
}
```
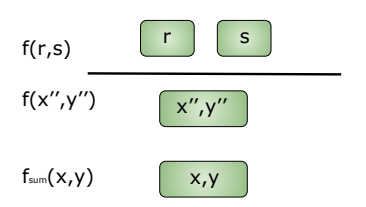

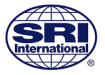

```
void f(int∗ x,int∗ y) {
  ∗x = 1;
  ∗y = 2;
}
void g(int∗ p,int∗ q,
       int∗ r,int∗ s) {
  f(p,q);
  f(r,s);
}
```
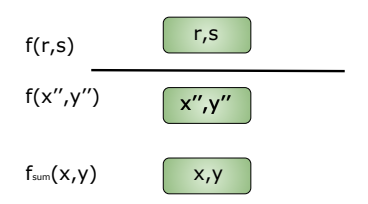

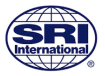

```
void f(int∗ x,int∗ y) {
  ∗x = 1;
  ∗y = 2;
}
void g(int∗ p,int∗ q,
       int∗ r,int∗ s) {
  f(p,q);
  f(r,s);
}
```

$$
S_f(x, y, a_{xy}, a_{xy}^{\prime\prime}) \leftarrow
$$
  
\n
$$
a_{xy}^{\prime} = \text{write}(a_{xy}, x, 1) \land
$$
  
\n
$$
a_{xy}^{\prime\prime} = \text{write}(a_{xy}^{\prime}, y, 2)
$$
  
\n
$$
S_g(p, q, r, s, a_{pq}, a_{rs}, a_{pq}^{\prime}, a_{rs}^{\prime})
$$

$$
S_g(p, q, r, s, a_{pq}, a_{rs}, a'_{pq}, a'_{rs}) \leftarrow S_f(p, q, a_{pq}, a'_{pq}) \wedge S_f(r, s, a_{rs}, a'_{rs})
$$

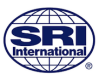

```
void f(int∗ x,int∗ y) {
  ∗x = 1;
  ∗y = 2;
}
void g(int∗ p,int∗ q,
       int∗ r,int∗ s) {
  f(p,q);f(r,s);}
```

$$
S_f(x, y, a_{xy}, a_{xy}^{\prime\prime}) \leftarrow
$$
\n
$$
a_{xy}^{\prime} = \text{write}(a_{xy}, x, 1) \land
$$
\n
$$
a_{xy}^{\prime\prime} = \text{write}(a_{xy}^{\prime}, y, 2)
$$
\n
$$
S_g(p, q, r, s, a_{pq}, a_{rs}, a_{pq}^{\prime}, a_{rs}^{\prime}) \leftarrow
$$
\n
$$
S_f(p, q, a_{pq}, a_{pq}^{\prime}, a_{pq}^{\prime}) \land
$$

 $S_f(r, s, a_{rs}, a_{rs}^{\prime})$ 

Good compromise:

context-sensitive: calls to f do not merge  $\{p,q\}$  and  $\{r,s\}$ ensure CHCs are sound

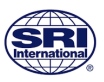

#### SeaHorn Pointer Analysis

A Context-Sensitive Memory Model for Verification of  $C/C_{++}$  Programs\*

Arie Gurfinkel<sup>1</sup> and Jorge A. Navas<sup>2</sup>

- it is unification-based (as LLVM-DSA)
- it is context-, field-, and array-sensitive
- it covers a relevant subset of  $C/C++$  programs that supports:

dynamic memory allocation type unions, pointer arithmetic, pointer casts inheritance, function/method calls, etc

it significantly boosts CHC solvers

<https://github.com/seahorn/sea-dsa>

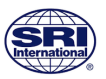

<span id="page-45-0"></span>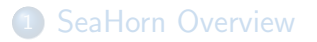

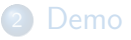

<sup>3</sup> [Constrained Horn Clauses for Verification](#page-12-0)

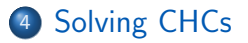

[Conclusions and Current/Future Work](#page-52-0)

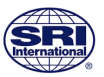

#### Spacer: a solver for SMT-constrained Horn Clauses

Main solving engine in SeaHorn now the default (and only) CHC solver in Z3 <https://github.com/Z3Prover/z3>

dev branch: <https://github.com/agurfinkel/z3> Supported SMT-theories:

LIA and LRA

quantifier-free theory of arrays

universally quantified theory of arrays  $+$  arithmetic

best-effort support for bit-vectors, non-linear arithmetic, etc Support for non-linear CHCs:

for procedure summaries in inter-procedural verification conditions

for compositional reasoning: assume-guarantee, thread modular, etc.

Based on IC3/PDR-based model checking

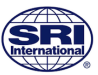

Abstract Domains

numerical domains: intervals, zones, boxes, etc 3rd party libraries: apron and elina arrays and symbolic domains

Analysis of a language-independent core with plugin for LLVM fixpoint engine based on Bourdoncle's WTO widening/narrowing strategies Crab-Llvm: translates to Crab language and integrates optimizations/analysis of LLVM bitecode

Support for inter-procedural and backward analysis

Extensible and open C++ library

Publicly available

<https://github.com/seahorn/crab> <https://github.com/seahorn/crab-llvm>

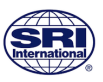

## Crab Domains

#### Numerical domains

intervals + congruences:  $5 \le x \le 10 \land x$  mod  $2 = 0$ zones:  $x - y \leq k$ 

wrapped intervals: intervals on machine-arithmetic integers non-convex:

DisIntervals:  $x < -1 \vee x > 1$ 

boxes: boolean combination of intervals

Symbolic domains

terms: numerical domains  $+$  uninterpreted functions

 $x \leq 10 \land y = f(\ldots) \land z = f(\ldots) \rightarrow x \leq 10 \land y = z$  $b = \text{write}(a, i, x) \wedge y = \text{read}(a, i) \rightarrow x = y$ 

Array domains

array smashing: one summarized variable per array (weak updates) array expansion: one scalar variable per array element (strong updates) partition-based: weak+strong updates

Apron and Elina: octagons, polyhedra, etc

# Crab Architecture and LLVM plug-in

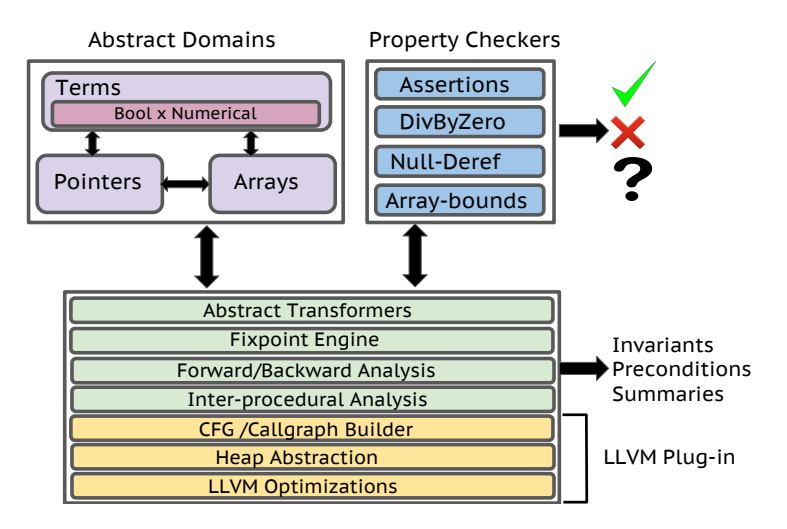

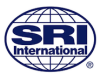

SeaHorn translate CHCs to different formats SMTLIB2, Boogie, CLP, MCMT, etc

Spacer and Crab generate invariants

Invariant generation is a hard problem

BMC engine for bit-level precision ML-based learning synthesis engine to complement Spacer and Crab

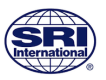

SV-COMP 6,000+ files, each 1K-100K LOC 200C 2500 Accumulated score Autopilot code (absence of buffer overflows)

Verify Level 5 requirements of the NASA LADEE software stack: Manually encode requirements in Simulink models Verify that the requirements hold in auto-generated C

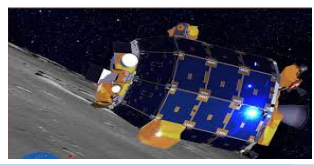

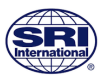

# <span id="page-52-0"></span>Conclusions and Current/Future Work

Build verification technology from scratch is hard We have built many reusable verification components:

 $C/C++$  front-ends by reusing compiler technology model checking algorithms abstract interpretation techniques symbolic execution/BMC engines pointer analyses

Tested on C device drivers and embedded C/C++ software

Current/future work:

Making more efficient memory safety checker Building executable counterexamples Boosting BMC and Spacer with abstract interpretation Arrays, machine-arithmetic, FP, new memory models

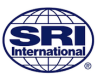

# Thank you!

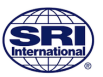

For latest news, blog posts, publications <http://seahorn.github.io/>

Open-source software components: <https://github.com/seahorn/seahorn>

<https://github.com/seahorn/sea-dsa>

<https://github.com/agurfinkel/z3>

<https://github.com/seahorn/crab>

<https://github.com/seahorn/crab-llvm>

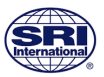

<span id="page-55-0"></span>Executable Counterexamples in Software Model Checking. VSTTE 2018 A Context-Sensitive Memory Model for Verification of  $C/C++$ . **SAS 2017** Synthesizing Ranking Functions from Bits and Pieces. TACAS 2016 Exploiting Sparsity in Difference-Bound Matrices. SAS 2016 An Abstract Domain of Uninterpreted Functions. VMCAI 2016 Finding Inconsistencies in Programs with Loops. LPAR 2015 Compositional Verification of Procedural Programs using Horn Clauses over Integers and Arrays. FMCAD 2015 The SeaHorn Verification Framework. CAV 2015 SMT-Based Model Checking for Recursive Programs. CAV 2014

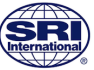

# Extra Material

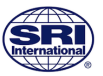

# IC3/PDR in One Slide

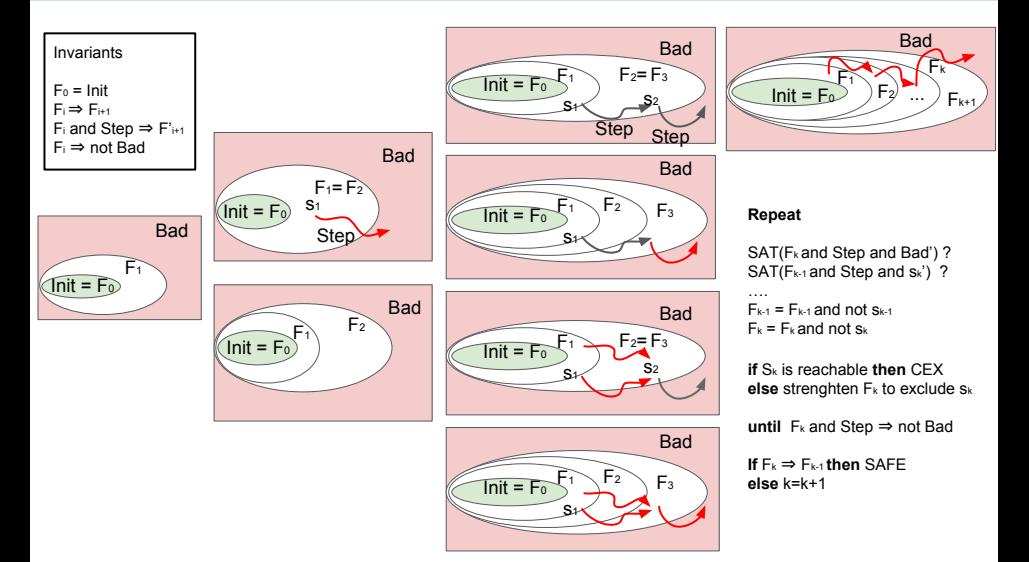

# IC3/PDR: General case

Given  $F_0, F_1, \ldots F_k$ , set  $F_{k+1} = \neg$  Bad Apply a backward search:

- 1 Find predecessor  $s_k$  in  $F_k$  that can reach Bad check if  $F_k \wedge \mathit{Step} \wedge \mathit{Bad}'$  is sat
- 2 If none exists, then if  $F_{k+1} \Rightarrow F_k$  return "safe". Otherwise, move to next iteration
- 3 If exists, then try to find a predecessor  $s_{k-1}$  to  $s_k$  in  $F_{k-1}$ check if  $\mathit{F}_{k-1} \wedge \mathit{Step} \wedge s_{k'}$  is sat
- 4 If none exists, then  $F_k = F_k \wedge \neg s_k$  and go back to 3
- 5 Otherwise, recur on  $(s_{k-1}, F_{k-1})$

If we reach Init then exits a CEX!

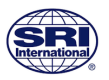

Theories with infinite models:

cannot block one state at a time

cannot enumerate all possible predecessors

Non-linear CHCs:

increase the number of predecessors

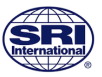

# Solving CHCs using IC3/PDR

Generalize predecessors:  $F_{k-1} \wedge \textit{Step} \wedge s'_k$ Find a cube *m* st  $m \Rightarrow \exists V'. F_{k-1} \wedge \textit{Step} \wedge s'_k$ Block more than one state  $s \models F_k \land$  Step  $\land$  Bad and  $F_{k-1} \land$  Step  $\land$  s is unsat  $F_{k-1} \wedge$  Step  $\Rightarrow \neg s$  iff  $\neg s \wedge F_{k-1} \wedge$  Step  $\Rightarrow \neg s$  $\neg$  s is inductive relative to  $F_{k-1}$ Find c st  $c \Rightarrow \neg s$ ,  $c \wedge F_{k-1} \wedge Step \Rightarrow c$ , and Init  $\Rightarrow c$ . If one exists  $F_k = F_k \wedge c$ Moreover, for every  $i \leq k$   $F_i = F_i \wedge c$  because c is also inductive relative to  $F_{k-2}, \ldots, F_0!$ 

Push forward

if 
$$
c \in F_k
$$
 and  $c \notin F_{k+1}$  and  $F_k \wedge c \wedge Step \Rightarrow c'$  then  
 $F_{k+1} = F_{k+1} \wedge c$  (for all  $1 \le k \le N-1$ )

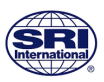